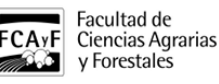

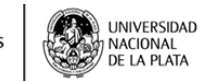

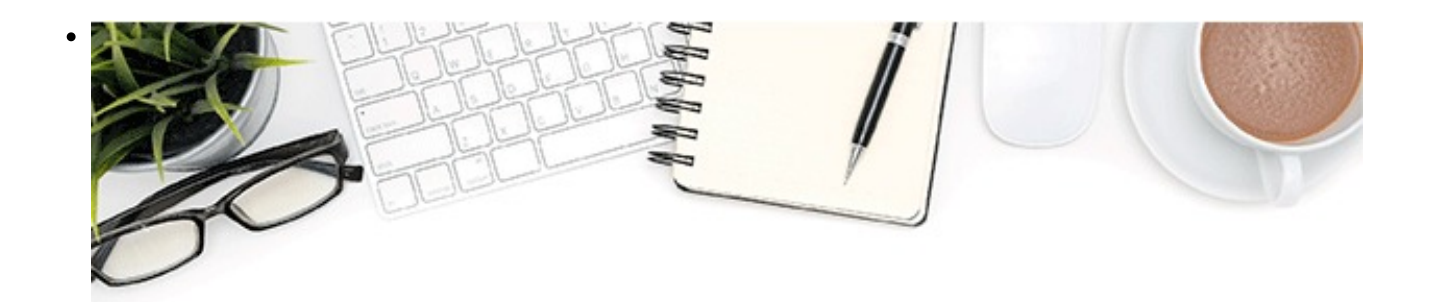

# Si estás por presentar el **PROYECTO DE TRABAJO FINAL**

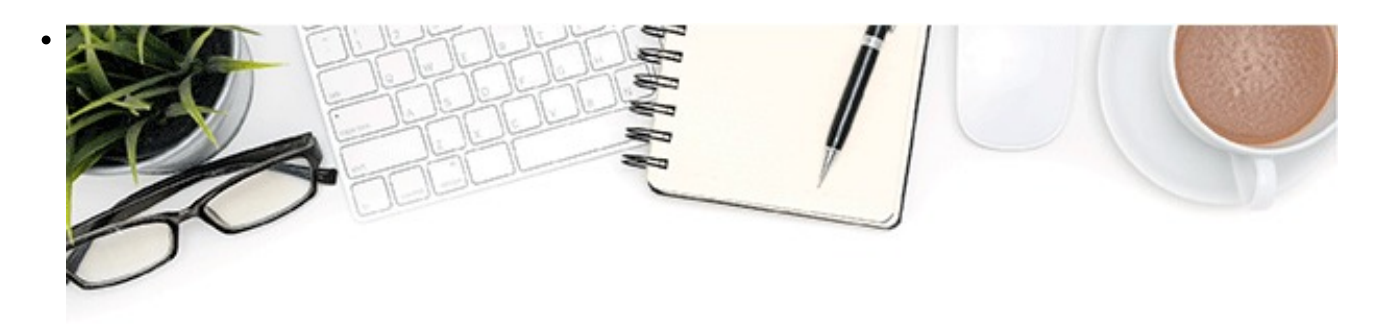

# esto es lo que tenes que **TENER EN CUENTA**

\$(window).load(function() { \$('#post\_slider').flexslider({ animation : 'fade', controlNav : true, directionNav : true, animationLoop : true, slideshow : true }); });

TRABAJO FINAL

• ACADEMICA

**Para poder obtener el Título de la carrera se debe realizar un Trabajo Final.** El mismo debe cumplir **con una carga horaria de 170 horas** destinadas a la realización de un proyecto de investigación, revisión bibliográfica o intervención profesional para promover la integración y ampliación de los conocimientos adquiridos con un perfil interdisciplinar.Con esto se busca favorecer el desarrollo de competencias vinculadas a la actividad agroforestal características de la futura intervención profesional.

[NUEVO REGLAMENTO DE TRABAJO FINAL 2021 Y ANEXOS](https://www.agro.unlp.edu.ar/sites/default/files/paginas/res_cd_no_115_anexo_i_ii_y_iii_modificacion_del_reglamento_de_trabajo_final_de_carrera-1.pdf) **[1]**

http://drupal.agro.unlp.edu.ar/sites/all/themes/gazman/images/logo\_top.png

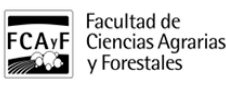

El Trabajo Final podrá realizarse bajo una de las siguientes modalidades:

a. Una investigación en cualquiera de los campos de las Ciencias Agrarias y Forestales.

 b. Una investigación bibliográfica referida a una temática de relevancia de un área de las Ciencias Agrarias y Forestales. En tal caso, se deberá incluir la definición de un tema o problema, la explicitación de alguna metodología de análisis y conclusiones que supongan una elaboración personal del aspirante.

c. El desarrollo de una propuesta de intervención profesional en cualquier ámbito de la profesión. Consistirá en el desarrollo de un trabajo en una organización (pública o privada). Se realizará un diagnóstico y se diseñará una propuesta de intervención que contemple la posibilidad de solucionar las dificultades percibidas o, al menos, establecer las herramientas necesarias para abordarlas en el futuro. La propuesta de intervención deberá incluir un plan de acción para solucionar problemas o mejorar la situación existente.

d. Práctica Profesional en ámbitos laborales específicos de la profesión; el alumno que desee efectuar esta modalidad debe estar trabajando en alguna de las modalidades de contratación que surgen de la Ley 20.744 de Contrato de Trabajo o cumplimentar lo establecido por la Ley 26.427 del Sistema de Pasantías Educativas en el marco del Sistema Educativo Nacional. En los sectores público, privado o tercer sector, por un período no menor a seis meses y/o 170 horas.

e. Trabajo integrador elaborado por el estudiante, y que incluya el abordaje de la realidad desde al menos dos cursos de grado.

En el siguiente link podrás encontrar las ofertas de trabajos finales que se pueden realizar con las diferentes cátedras

# [VER OFERTAS](https://nextcloud.agro.unlp.edu.ar/index.php/s/sbec76FwowNfx5B) [2]

**1) Inicio del trámite : registrarte en el sistema de trabajo final (SiSTF)**

-Te recomendamos veas los tutoriales ((rol: "estudiante")) para poder utilizar el sistema **[CLICK AQUÍ PARA VER](https://drive.google.com/drive/folders/1qXfoDIe0mChdX1S58WCCcgM1Hrg05-5y?usp=sharing) [LOS](https://drive.google.com/drive/folders/1qXfoDIe0mChdX1S58WCCcgM1Hrg05-5y?usp=sharing)** [3]**[VIDEOS TUTORIALES PARA SABER CÓMO USAR EL SISTEMA](https://drive.google.com/drive/folders/1qXfoDIe0mChdX1S58WCCcgM1Hrg05-5y?usp=sharing)** [3]

a) Ingresar a **[INICIAR TRÁMITE](http://sistemas.agro.unlp.edu.ar/sstf.php/tf/showFrmRegistrarTramite) [4] [SEGUÍ TU TRÁMITE](http://sistemas.agro.unlp.edu.ar/sstf)** [5]

# 2) **También, deberás enviar una copia digitalizada, en formato pdf, de la siguiente documentación a la cuenta de correo** [mesaent@agro.unlp.edu.ar](mailto:mesaent@agro.unlp.edu.ar) **[6]**

- Aval del director/a

- Copia de la primera versión del proyecto incluido el presupuesto

- Si se desea sugerir evaluadores, deberá hacerlo en el cuerpo de la nota de aval

# **Realizados los pasos 1) y 2), deberás aguardar la notificación del sistema:**

\*Si cumplís los requisitos para la presentación del Proyecto de TFC (ver Reglamento), recibirás un correo en el que se te indicará que ya podés subir la primera versión del trabajo a la plataforma de TFC

\*Si **NO** cumplís con los requisitos para la presentación del Proyecto de TFC, nos contactaremos vía mail desde la cuenta [ctf@agro.unlp.edu.ar](mailto:ctf@agro.unlp.edu.ar) [7]

# **Para los proyectos que requieran ayuda económica de Trabajo Final de Carrera:**

Una vez que recibas el e-mail en el que se te notifica la APROBACIÓN del PROYECTO, podrás solicitar el Subsidio de TFC. Para ello deberás enviar un correo con las siguientes características a

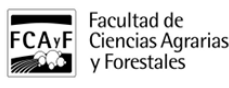

#### **Destinatario: sebae@agro.unlp.edu.ar**

# **Asunto: Ayuda económica Trabajo Final de Carrera. Estudiante: APELLIDO Y NOMBRE**

#### **Monto único \$25.000**

#### **Documentación a adjuntar en el correo:**

- Planilla de Solicitud de Beca con la firma digital o escaneada, no puede ser foto
- Planilla de datos bancarios y de datos de contacto
- Copia DNI (ambos lados)
- Comprobante de CBU
- Copia del presupuesto (INCLUIR en el PRESUPUESTO el NOMBRE Y APELLIDO del DIRECTOR)
- Copia del correo de aprobación del proyecto (ver ejemplo)
- Certificado de Alumno Regular (podés obtenerlo desde tu interfaz de usuarix de SIU GUARANí)"

#### **Importante: si estás realizando un trabajo en modalidad dúo, SÓLO deberá registrarse unx de lxs participantes e incorporar a tu compañerx, una vez recibida la habilitación para la carga de la documentación**

A partir de aquí podrás hacer el seguimiento de tu TFC a través de la plataforma.

Recordá que cada instancia tiene un plazo para su realización. A medida que el trámite de TFC vaya avanzando, recibirás notificaciones a través de tu correo electrónico registrado (por ej.: pase a la CTF, evaluaciones, etc.)

**3) Una vez aprobado el Proyecto**, el sistema te enviará una notificación a tu casilla de correo, la cual te habilita a solictar el Subisidio, (detallado arriba) y el PTFC pasará a estado de "Reserva" a la espera de que decidas presentar el informe.

#### **4) Presentación del Informe**

Cuando tengas terminado el Informe, deberás enviar un correo a [ctf@agro.unlp.edu.ar](mailto:ctf@agro.unlp.edu.ar) [7] que incluya:

- A) Copia de la primera versión del informe
- B) Aval de la/el directorx

# **Deberás estar atento a tu correo, ya que el sistema te enviará un mensaje de notificación para que puedas SUBIR LA VERIÓN DEL TRABAJO A LA PLATAFORMA.**

A partir de aquí podrás hacer el seguimiento de tu TFC, a través de la plataforma.

Recordá que cada instancia tiene un plazo para su realización. A medida que el TFC vaya avanzando recibirás notificaciones a través de tu correo electrónico registrado (por ej.: pase a la CTF, evaluaciones, etc.)

# **5) Defensa o Eximición**

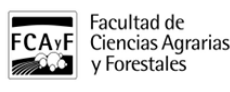

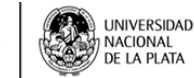

Una vez aprobado el informe y, en caso que cumplas los requisitos establecidos por el Reglamento, podrás solicitar una fecha de defensa o bien optar por la eximición de defensa **(dicha solicitud deberá ser realizada a**  [ctf@agro.unlp.edu.ar](mailto:ctf@agro.unlp.edu.ar) **[7])**. Si elegís defender **de manera virtual** tu trabajo deberás leer el protocolo de defensa en el documento adjunto.

[INFO 2021 VER PROTOCOLO PARA PRESENTACIÓN DE TRABAJO FINAL POR VIDEOCONFERENCIA](https://www.agro.unlp.edu.ar/sites/default/files/paginas/protocolo_defensas_por_video_conferencia.pdf) [8]

# **6) Trámite de Título**

Para tramitar el título después de la defensa o luego de haber presentado la nota de eximición, deberás ingresar al siguente link que te indicará los pasos a seguir:

<https://prezi.com/view/Onrx5N3OzvuA5PRDSBBf/> [9]

En este paso cualquier duda o inconveniente contactate a la cuenta [egresados@agro.unlp.edu.ar](mailto:%20egresados@agro.unlp.edu.ar) [10]

Adjuntos: PDF formulario de transferencia.pdf [11] (139.29 Kb) **PDF** [protocolo\\_defensas\\_por\\_video\\_conferencia.pdf](https://www.agro.unlp.edu.ar/sites/default/files/paginas/protocolo_defensas_por_video_conferencia.pdf) [8] (99.13 Kb)

PDF cd\_no\_115\_anexo\_i\_ii\_v\_iii\_modificacion\_del\_reglamento\_de\_trabajo\_final\_de\_carrera-1.pdf [1] (294.57 Kb)

**PDF** c.d. ndeg 115 modificar reglamento trabajo final de carrera-1.pdf [12] (199.19 Kb)

PDF formulario de solicitud de beca\_trabajo\_final.pdf [13] (73.73 Kb)

Tags: trabajo final

**URL de origen:**<https://www.agro.unlp.edu.ar/academica/trabajo-final>

#### **Enlaces**

[\[1\] https://www.agro.unlp.edu.ar/sites/default/files/paginas/res\\_cd\\_no\\_115\\_anexo\\_i\\_ii\\_y\\_iii\\_modificacion\\_del\\_regla](https://www.agro.unlp.edu.ar/sites/default/files/paginas/res_cd_no_115_anexo_i_ii_y_iii_modificacion_del_reglamento_de_trabajo_final_de_carrera-1.pdf) [mento\\_de\\_trabajo\\_final\\_de\\_carrera-1.pdf](https://www.agro.unlp.edu.ar/sites/default/files/paginas/res_cd_no_115_anexo_i_ii_y_iii_modificacion_del_reglamento_de_trabajo_final_de_carrera-1.pdf) [2] https://nextcloud.agro.unlp.edu.ar/index.php/s/sbec76FwowNfx5B [3] https://drive.google.com/drive/folders/1qXfoDIe0mChdX1S58WCCcgM1Hrg05-5y?usp=sharing [4] http://sistemas.agro.unlp.edu.ar/sstf.php/tf/showFrmRegistrarTramite [5] http://sistemas.agro.unlp.edu.ar/sstf [6] mailto:mesaent@agro.unlp.edu.ar [7] mailto:ctf@agro.unlp.edu.ar [\[8\]](https://www.agro.unlp.edu.ar/sites/default/files/paginas/protocolo_defensas_por_video_conferencia.pdf) [https://www.agro.unlp.edu.ar/sites/default/files/paginas/protocolo\\_defensas\\_por\\_video\\_conferencia.pdf](https://www.agro.unlp.edu.ar/sites/default/files/paginas/protocolo_defensas_por_video_conferencia.pdf) [9] https://prezi.com/view/Onrx5N3OzvuA5PRDSBBf/ [10] mailto: egresados@agro.unlp.edu.ar [\[11\]](https://www.agro.unlp.edu.ar/sites/default/files/paginas/formulario_de_transferencia.pdf) [https://www.agro.unlp.edu.ar/sites/default/files/paginas/formulario\\_de\\_transferencia.pdf](https://www.agro.unlp.edu.ar/sites/default/files/paginas/formulario_de_transferencia.pdf) [\[12\] https://www.agro.unlp.](https://www.agro.unlp.edu.ar/sites/default/files/paginas/res._c.d._ndeg_115_modificar_reglamento_trabajo_final_de_carrera-1.pdf) edu.ar/sites/default/files/paginas/res. c.d. ndeg\_115\_modificar\_reglamento\_trabajo\_final\_de\_carrera-1.pdf [\[13\]](https://www.agro.unlp.edu.ar/sites/default/files/paginas/formulario_de_solicitud_de_beca_trabajo_final_2.pdf)

[https://www.agro.unlp.edu.ar/sites/default/files/paginas/formulario\\_de\\_solicitud\\_de\\_beca\\_trabajo\\_final\\_2.pdf](https://www.agro.unlp.edu.ar/sites/default/files/paginas/formulario_de_solicitud_de_beca_trabajo_final_2.pdf)